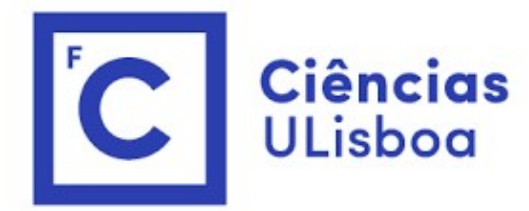

# <sup>ências</sup><br>I<sup>isboa</sup><br>Modelação Numérica 2022<br>Aula 5 Aula 5 **ăo Numérica 2022<br>Aula 5<br>Filtros de media móvel**

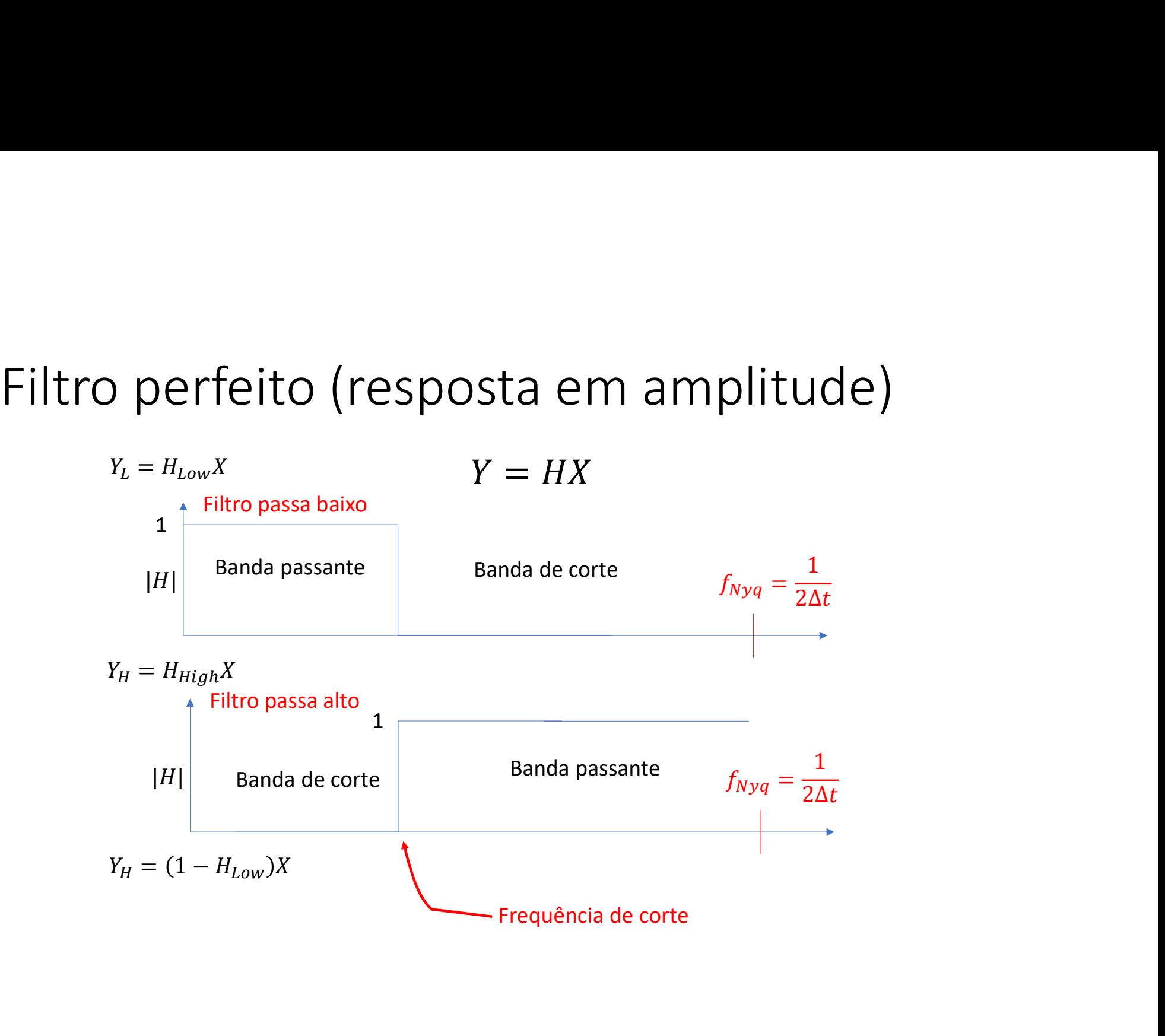

## Média móvel

$$
y_k = \sum_{n=0}^{N} x_n h_{k-n} \Rightarrow y = x * h
$$

$$
Y = \mathcal{F}(y) = F(x * h) = \mathcal{F}(x)\mathcal{F}(h) = XH
$$

 $H = \mathcal{F}(h)$  é a função de transferência do filtro Atenção  $H \in \mathbb{C}$  (complexo)

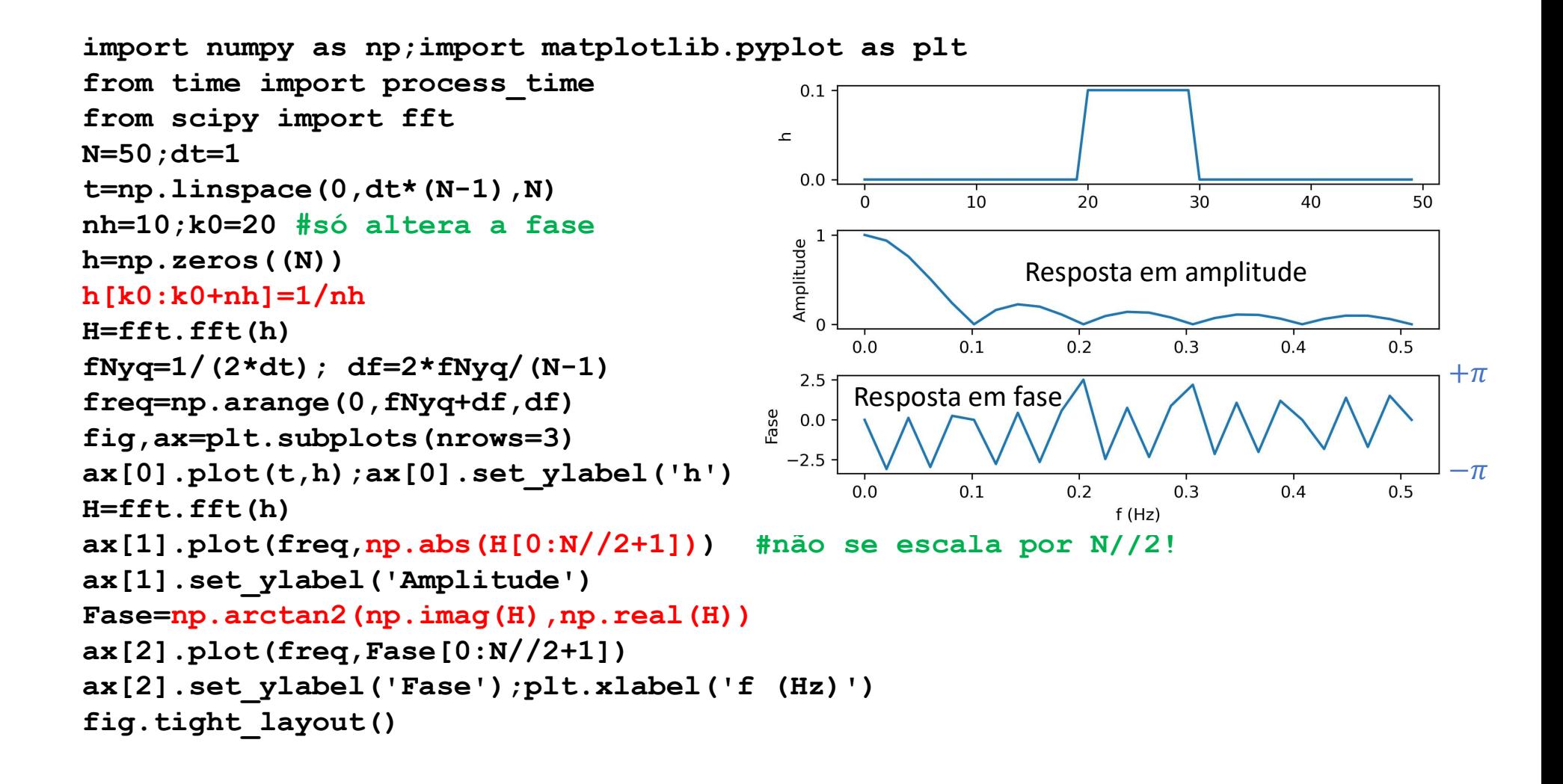

```
N = 550; dt = 1; T1 = 10; T2 = 55 # cf N=T1*T2<br>
t = np. arange (0, dt*N, dt)<br>
f = np. sin (2*np. pi*t/T1) +np. sin (2*np. pi*t/T2)<br>
h = 20<br>
h = np. convolve (f, h, mode='same')<br>
fL = np. convolve (f, h, mode='same')<br>
(e)<br>
t = np.arange(0, dt*N, dt)f = np \cdot sin(2 * np \cdot pi * t / T1) + np \cdot sin(2 * np \cdot pi * t / T2)N = 550; dt = 1; T1 = 10; T2 = 55 # of N=T1*T2<br>
t = np.arange(0, dt*n, dt)<br>
f = np,sin(2*p.p.i*(T1) + np,sin(2*p.p.i*(T2))<br>
nh = 20<br>
h = n;ones((nh))/nh<br>
fig, ax = plt, subplots(nrows=3)<br>
fL = np.convolve(f, h, mode='same')<br>
fH = f-fL<br>
ax[0].plot(t, f)<br>
xx[1].plot(t[nh//2:-nh//2], fL[nh//2:-nh//2])h = np \cdot ones((nh))/nhN = 550; dt = 1; T1 = 10; T2 = 55 # of N=T1*T2<br>
t = np.arange (0, dt*N, dt)<br>
f = np.sin (2*np.pi*t/T1) +np.sin (2*np.pi*t/T2)<br>
nh = 20<br>
nh = np.ones ((nh)) /nh<br>
fig, ax = plt.subplots (nrows=3)<br>
fL = np.convolve (f, h, mo
 N = 550; dt = 1; T1 = 10; T2 = 55 # cf N=T1*T2<br>
t = np.\sin(2*np.p.i*t/T1) + np.\sin(2*np.p.i*t/T2))<br>
n = 20<br>
h = 20<br>
h = np.\text{ones}((nh))/nh<br>
fig, ax = plt.\text{subplots} (nrows=3)<br>
fH = f-f.L<br>
ax[0].plot(t, f)<br>
a = p.\text{convolve}(f, h, mode='same')<br>
fH = f-f.L<br>
ax[1].plot(t, f)<br>
a = fft.fft(h)<br>
H = 2t.fft(h)<br>
fH=f-fL
ax[0].plot(t, f)ax[1].plot(t[nh//2:-nh//2], ft[nh//2:-nh//2]) -0.5H = fft.fft(h)N = 550;dt = 1;T1 = 10;T2 = 55 # cf N=T1*T2<br>
t = np.arange(0, dt*N, dt)<br>
f = np.sin(2*np.pi*t/T1)+np.sin(2*np.pi*t/T2)<br>
nh = 20<br>
nh = 20<br>
fig, ax = plt.subplots(nrows=3)<br>
fig, ax = plt.subplots(nrows=3)<br>
fig, ax = plt.sub
 N = 550;dt = 1;T1 = 10;T2 = 55 # of N=T1*T2<br>
t = np.arange(0, dt*N, dt)<br>
f = np.sin(2*np.pi*t/T1)+np.sin(2*np.pi*t/T2)<br>
fh = 20<br>
h = np.ones((nh))/nh<br>
fHg, ax = plt.subplots(nrows=3)<br>
fHg, ax = plt.subplots(nrows=3)<br>
fHg,
 N = 550; dt = 1; T1 = 10; T2 = 55 # of N=T1*T2<br>
t = np.arange(0, dt*N, dt)<br>
f = npsin(2*np.pi*t/T1)+np.sin(2*np.pi*t/T2)<br>
<math>nh = 20<br>
h = 20<br>
h = np.ones((nh))/nh<br>
fL = np.convolve(f, h, mode='same')<br>
fE = f-fL<br>
fL = np.convolve(f, h, mode='same')<br>
fE = f-fL<br>
dE = 2 + Ff(L)<br>
aX[1].plot(t, fh)/2:-nh//ax[2].plot(freqH, np.abs(H[0:len(freqH)]), color='blue')
 N = 550;dt = 1;T1 = 10;T2 = 55 # cf N=T1*T2<br>
t = np.arange(0, dt*N, dt)<br>
f = np.sin(2*np.pi*t/T1)+np.sin(2*np.pi*t/T2)<br>
nh = 20<br>
h = p.ones((nh))/nh<br>
fig, ax = plt.subplots(nrows=3)<br>
fig = np.convolve(f, h, mode='same')<br>

F = fft.fft(f)FL = fft.fft(fL)N = 550;dt = 1;T1 = 10;T2 = 55 # of N=T1*T2<br>t = np.arange(0, dt*N, dt)<br>f = np.arange(0, dt*N, dt)<br>f = np.sin(2*np.pi*t/T1)+np.sin(2*np.pi*t/T2)<br>nh = 20<br>h = np.ones((nh)/nh<br>f1 = np.convolve(f, h, mode='same')<br>fH=f-f1<br>ax[0]
 t = np.arange(0, dt*N, dt)<br>
f = np.sin(2*np.pi*t/Tl)+np.sin(2*np.pi*t/T2)<br>
nh = 20<br>
h = np.ones((nh))/nh<br>
fHg, ax = plt.subplots(nrows=3)<br>
fHg, ax = plt.subplots(nrows=3)<br>
fH=f-fL<br>
ax[0].plot(t, f)<br>
fH=f-fL<br>
ax[0].plot(t, 
 f = np.sin(2*np.pi*t/Tl)+np.sin(2*np.pi*t/T2)<br>
h = 20<br>
h = np.ones((nh))/nh<br>
fig, ax = plt.subplots(nrows=3)<br>
fig-fig, ax = plt.subplots(nrows=3)<br>
fig-fig, ax = plt.subplots(nrows=3)<br>
fig-fig-fig-fig-fig-fig, h, mode='sam
axt.plot(freq, np.abs(F[0:N//2+1]/(N//2)), color='qray', alpha=0.5)
axt.plot(freq, np.abs(FL[0:N//2+1]/(N//2)), color='red')
axt.set ylabel('|FL|', color='red')
ax[2].set_ylabel('H', color='blue')
ax[0].set_title(r'$nh=%3i$' % nh)
fig.tight_layout()
```
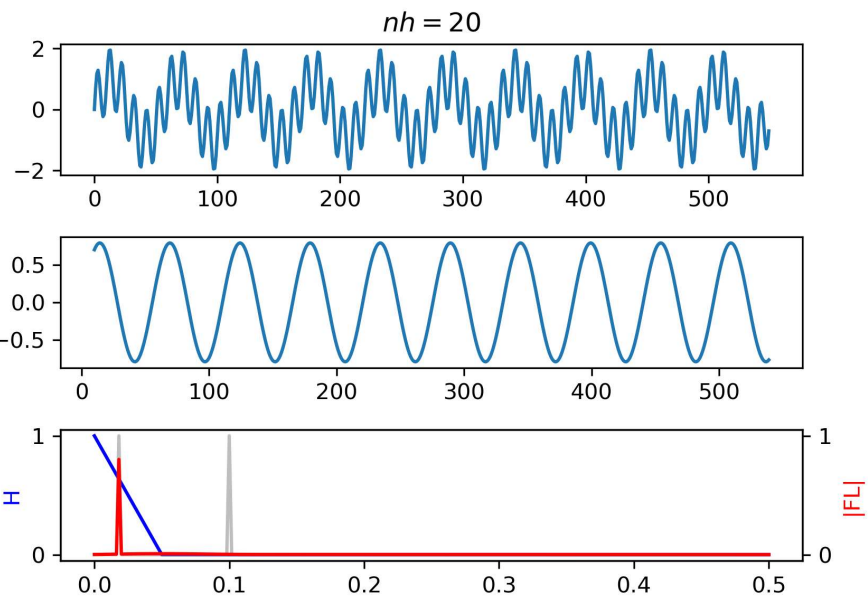

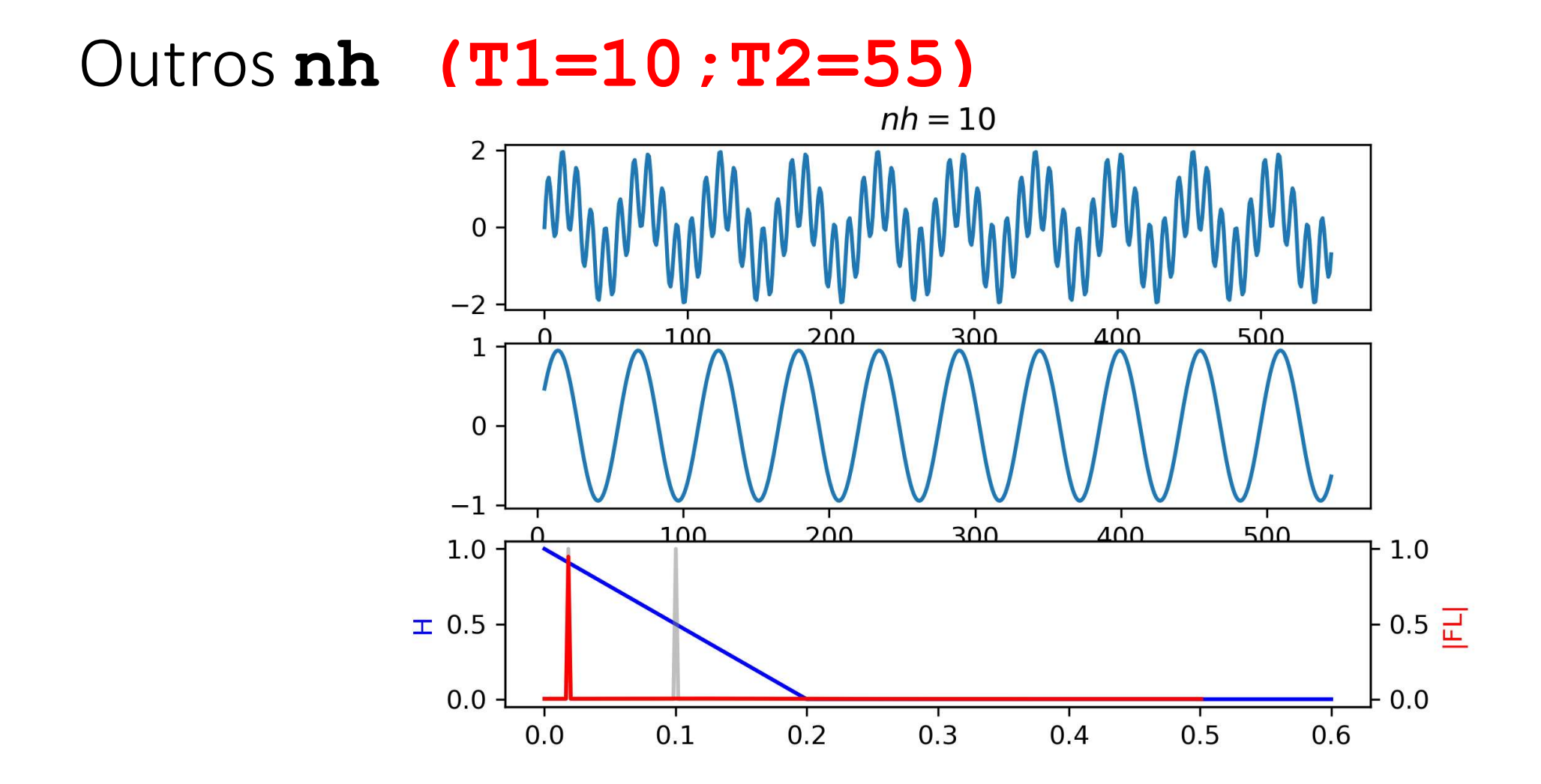

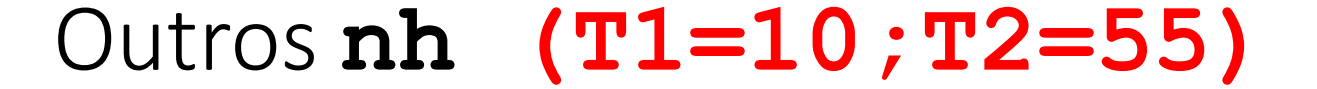

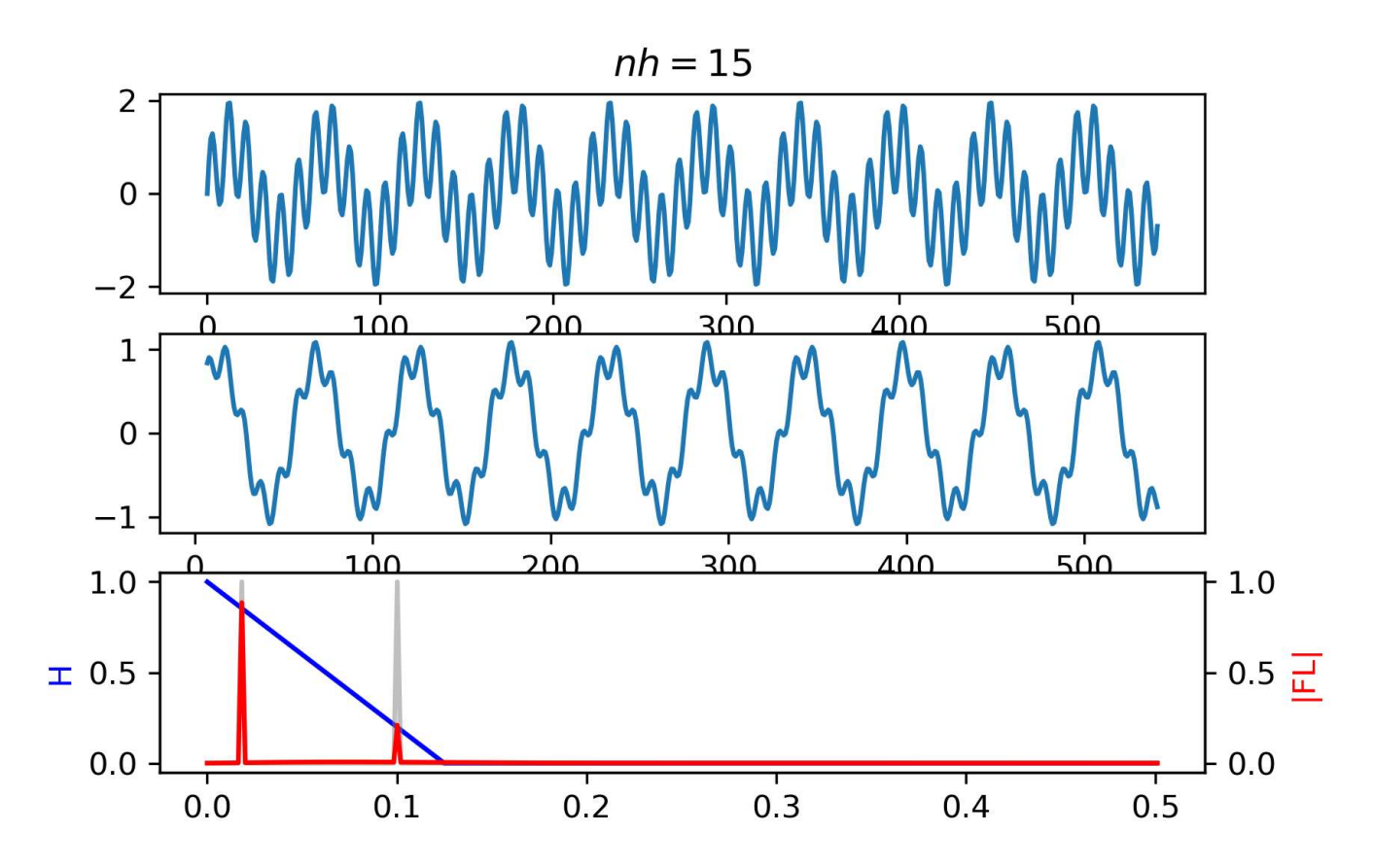

## Outros nh (T1=10;T2=55)

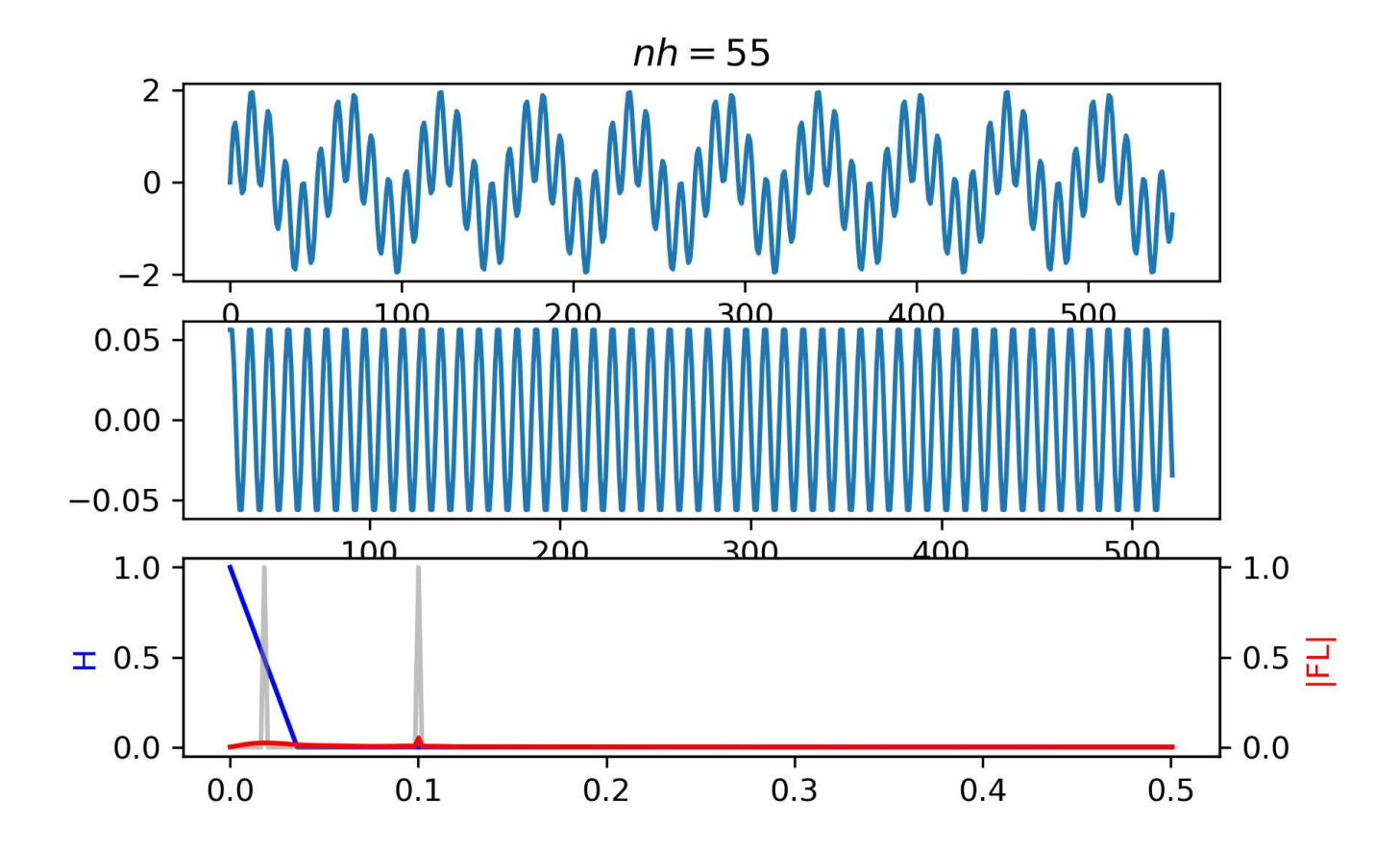

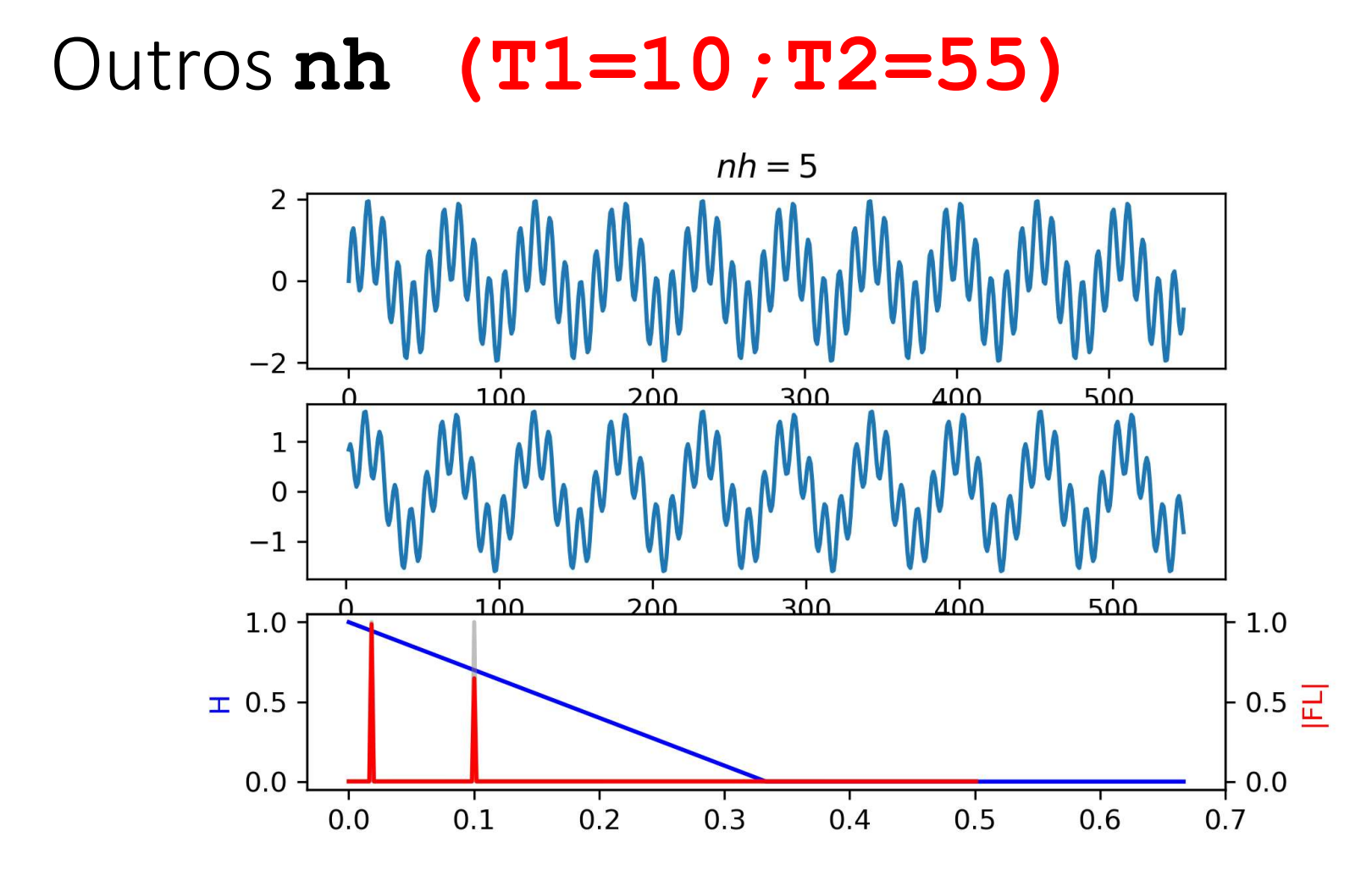

Notem que<br>ax[1].plot(t[nh//2:-nh//2], fL[r  $ax[1].plot(t[nh//2:-nh//2]$ ,  $fL[nh//2:-nh//2])$ 

Notem que<br>ax[1].plot(t[nh//2:-nh//2], fL[nh//2:-<br>Estamos a esconder a zona de fronteira<br>Mas quando fizemos Notem que<br>
ax [1] .plot (t [nh//2 : -nh//2], fL [nh<br>
Estamos a esconder a zona de fronteira<br>
Mas quando fizemos<br>
FL = fft.fft (fL) **ax** [1] . **p**lo**t** (**t** [nh//2 : -nh//2], fL [nh//2<br>Estamos a esconder a zona de fronteira<br>Mas quando fizemos<br>**FL** = ff**t** . ff**t (fL)**<br>Usámos todos os pontos…

 $FL = fft.fft(fL)$ 

## "Limpando" a fronteira

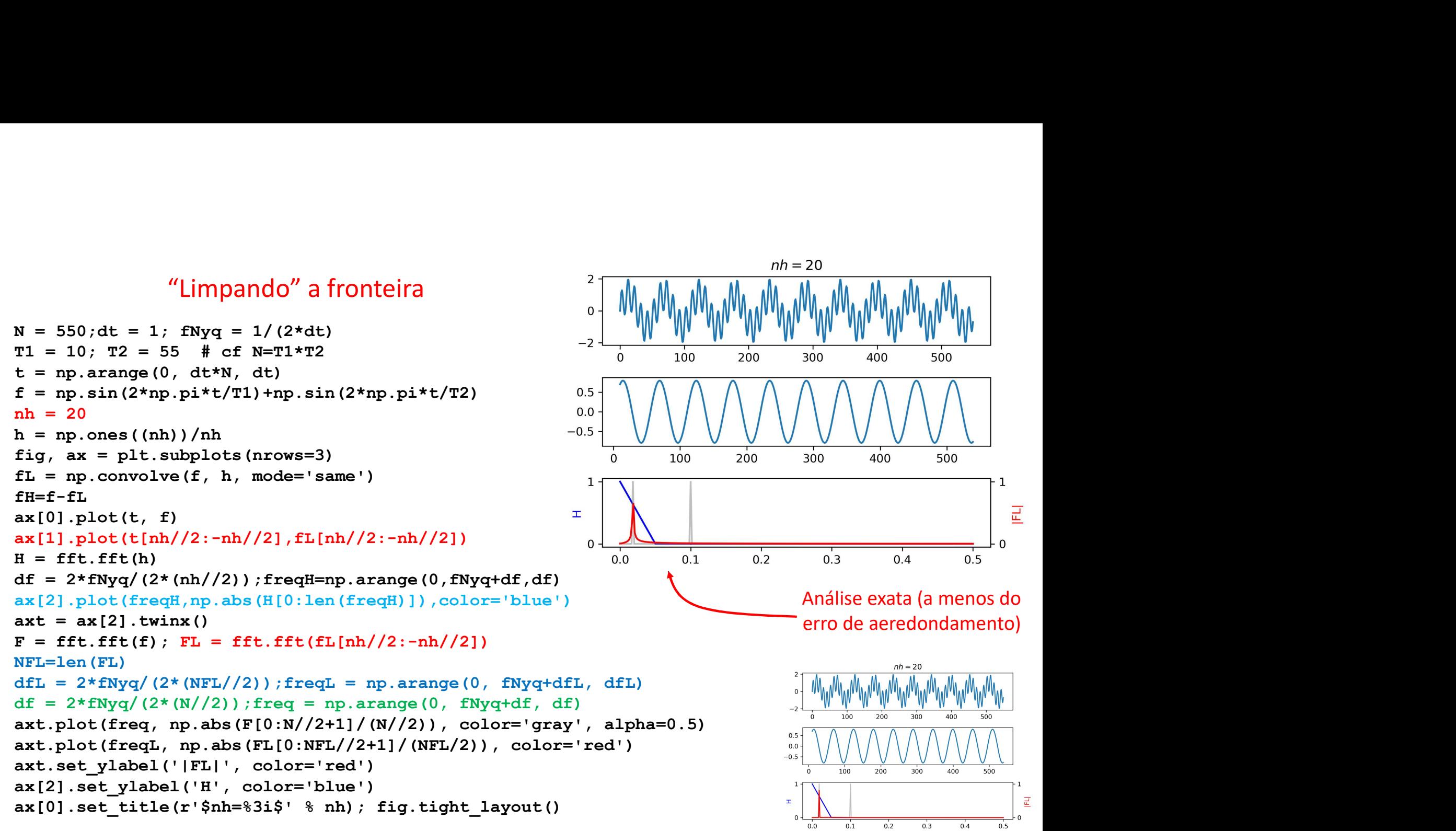

## De volta a Mauna Loa

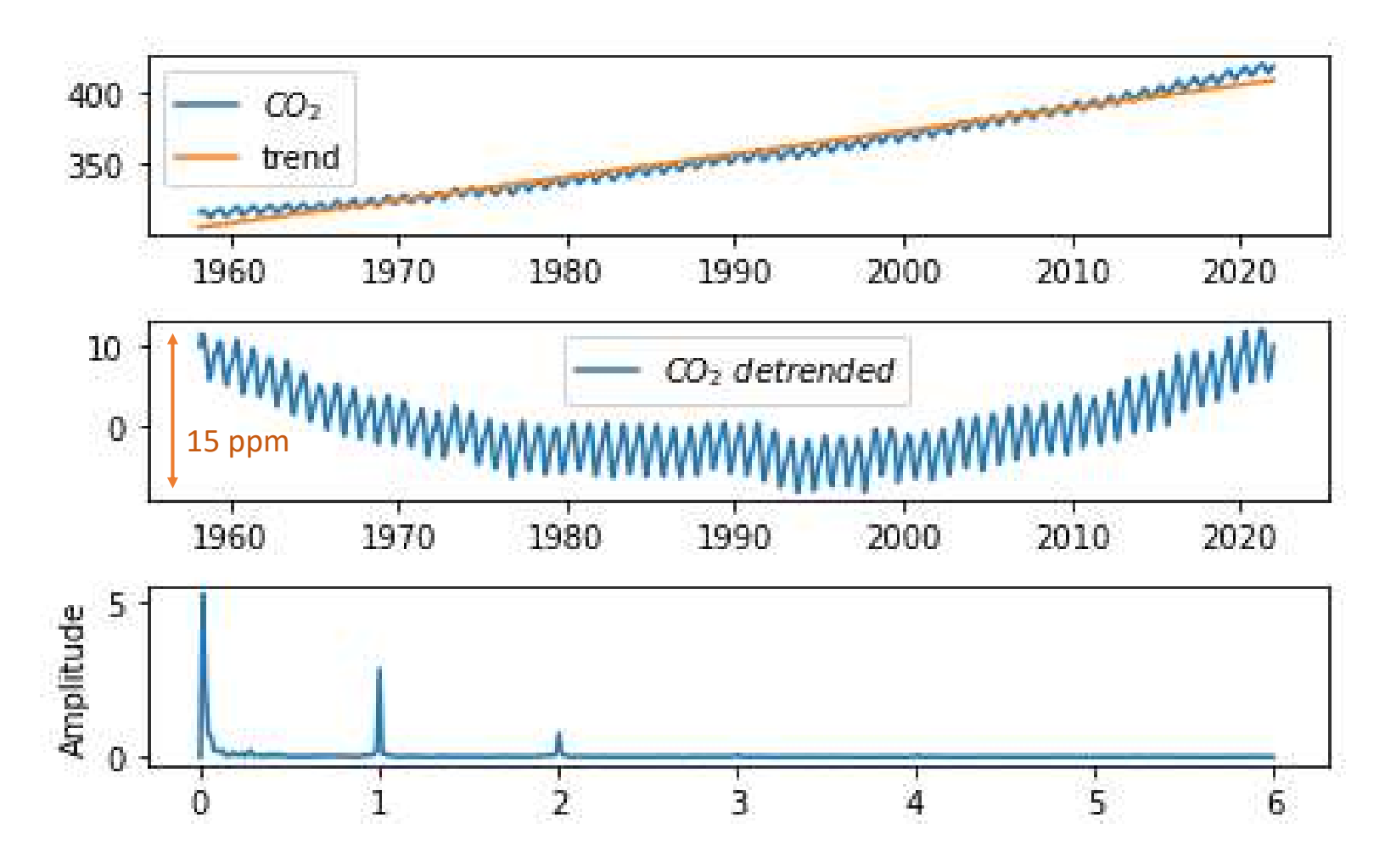

## Média móvel (e passa alto)<br>  $\begin{array}{ccc}\n & & & \\
\text{Média móvel (e passa alto)} & & \\
 & \text{Média mí} & \\
 & \text{Mémin} & \\
 & \text{Mémin} & \\
 & \text{Mémin} & \\
 & \text{Mémin} & \\
 & \text{Mémin} & \\
 & \text{Mémin} & \\
 & \text{Mémin} & \\
 & \text{Mémin} & \\
 & \text{Mémin} & \\
 & \text{Mémin} & \\
 & \text{Mémin} & \\
 & \text{Mémin} & \\
 & \text{Mémin} & \\
 & \text{Mémin} & \\
 & \text{Mémin} & \\$ wwwwwwwwa 2020 1990 2000 2010 t=np.copy(year); dt=7/365.25  $\begin{array}{l} \mathbf{h} = \mathbf{h} \cdot \mathbf{h} \cdot \mathbf{h} \cdot \mathbf{h} = \mathbf{h} \cdot \mathbf{h} \cdot \mathbf{h} \cdot \mathbf{h} = \mathbf{h} \cdot \mathbf{h} \cdot \mathbf{h} \cdot \mathbf{h} = \mathbf{h} \cdot \mathbf{h} \cdot \mathbf{h} \cdot \mathbf{h} = \mathbf{h} \cdot \mathbf{h} \cdot \mathbf{h} \cdot \mathbf{h} = \mathbf{h} \cdot \mathbf{h} \cdot \mathbf{h} \cdot \mathbf{h} = \mathbf{h} \cdot \mathbf{h} \cdot \mathbf{$  $nh = 52$ 6ppm h=np.ones((nh))/nh co2LP=np.convolve(co2I,h,mode='same') colume in the same of the same of the same of the same of the same of the same of the same of the same of the co21 ax [0]. plot (t [nh/2: -nh/2])<br>ax [0] .plot (t [nh/2: -nh/2])<br>ax [1] .plot (t [nh/2: -nh/2])<br>ax [1] .plot fig,ax=plt.subplots(nrows=4) 2000 2010 2020  $ax[0].plot(t,co2I)$  $ax[0].\overline{p}lot(t[nh//2:-nh//2],\ \text{co2LP[nh//2:-nh//2])}$  $\overline{\text{co2LP}[\text{nh}//2:-nh//2]}$ co2DT=co2I-co2LP ax[1].plot(t[nh//2:-nh//2],\  $\overline{15}$  $20$  $25$  $\overline{c}$ o2DT $\overline{nh}/2$ :-nh $\overline{21}$  $f=co2DT[nh//2:-nh//2]$ ; $N=len(f)$ <br> $F=fft.$ fft(f)  $F = f f t$ .fft(f) fNyq=1/(2\*dt); df=2\*fNyq/(N-1) freq=np.arange( $0$ , fNyq+df,df) Ireq—np.arange(0, Inyq+dr,dr)<br>ax[2].plot(freq,np.abs(F[0:N//2+1])/(N//2))  $ax[2] . set$  ylabel('Amplitude')<br> $ax[2] . set$  xlabel(r'\$f (y^{-1})\$')  $ax[3]$ .plot(1/freq,np.abs(F[0:N//2+1])/(N//2)) ax[3].set\_ylabel('Amplitude')<br>ax[3].set\_xlabel(r'\$T (y)\$') 19  $ax[3]$ .set $\overline{x}$ lim $(0,10)$ fig.tight\_layout()

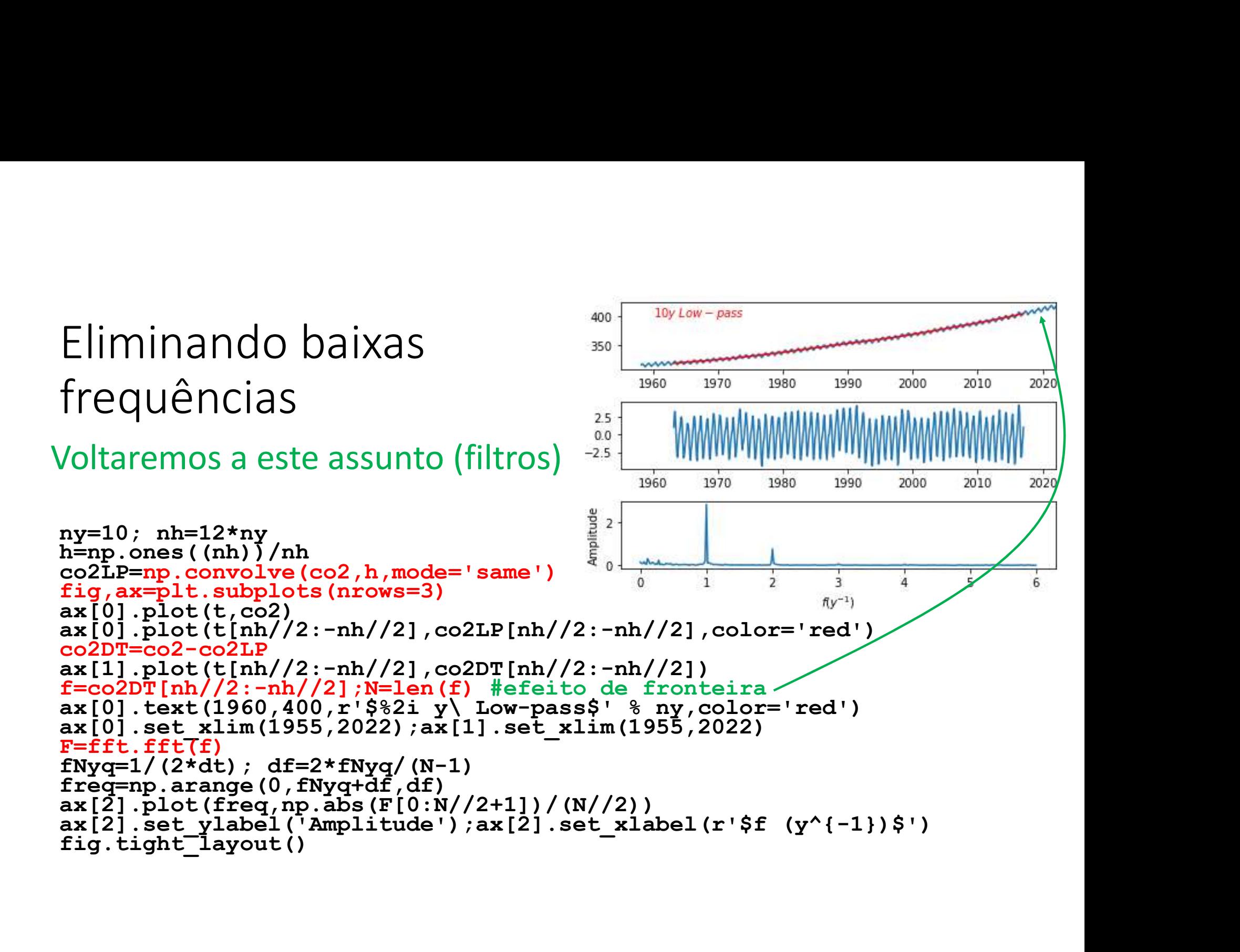

# Transformada discreta de Fourier<br>Transformada discreta de Fourier formada discreta de Fourier<br>Transformada discreta de Fourier<br> $F_k = \sum_{n=1}^{N-1} f_n e^{-2\pi i n k/N}$

$$
F_k = \sum_{n=0}^{N-1} f_n e^{-2\pi i n k/N}
$$

transformada discreta inversa de Fourier

$$
f_n = \frac{1}{N} \sum_{k=0}^{N-1} F_k e^{2\pi i n k/N}
$$

 $\{f_n\}$  e  $\{F_k\}$  têm o mesmo número de termos (N), e a mesma informação! (a menos do erro de arredondamento)

# A transformada discreta (com N termos)...<br>Quando a função é discretizada (amostrada a intervalo regular) existe

Quando a função é discretizada (amostrada a intervalo regular) existe um período mínimo (ou frequência máxima) que pode ser representado. Se ela tem um número finito de termos, também existe um período máximo (frequência mínima, para além de 0). Logo temos uma série discreta e finita (e com erro de arredondamento).

Na prática a análise numérica de dados reais refere-se sempre a esse tipo de série. Nesse caso tanto a representação da função (transformada inversa) como o cálculo dos coeficientes (transformada) envolve somatórios (não integrais) com um número finito de termos.

## Propriedades da Transfomada Discreta de<br>Fourier Fourier Propriedades da Transfomada Discreta de<br>Fourier<br>Linearidade<br>A transformadas<br>transformadas<br> $G = \mathcal{F}(g), H = \mathcal{F}(h) \Rightarrow \mathcal{F}(ag + bh) = aG + bH$ <br> $g = g(t), h = h(t); G = G(f), H = H(f)$

## Linearidade

transformadas

$$
G = \mathcal{F}(g), H = \mathcal{F}(h) \Longrightarrow \mathcal{F}(ag + bh) = aG + bH
$$
  

$$
g = g(t), h = h(t); G = G(f), H = H(f)
$$
  

$$
t \equiv \text{tempo}, f \equiv \text{frequência}
$$

Translação

$$
S(f) = \mathcal{F}(s(t)) \Longrightarrow \mathcal{F}(s(t-a)) = e^{-if a} S(f)
$$

Escalamento

$$
S = \mathcal{F}(s(t)) \Longrightarrow \mathcal{F}(s(at)) = \frac{1}{a}S\left(\frac{f}{a}\right)
$$

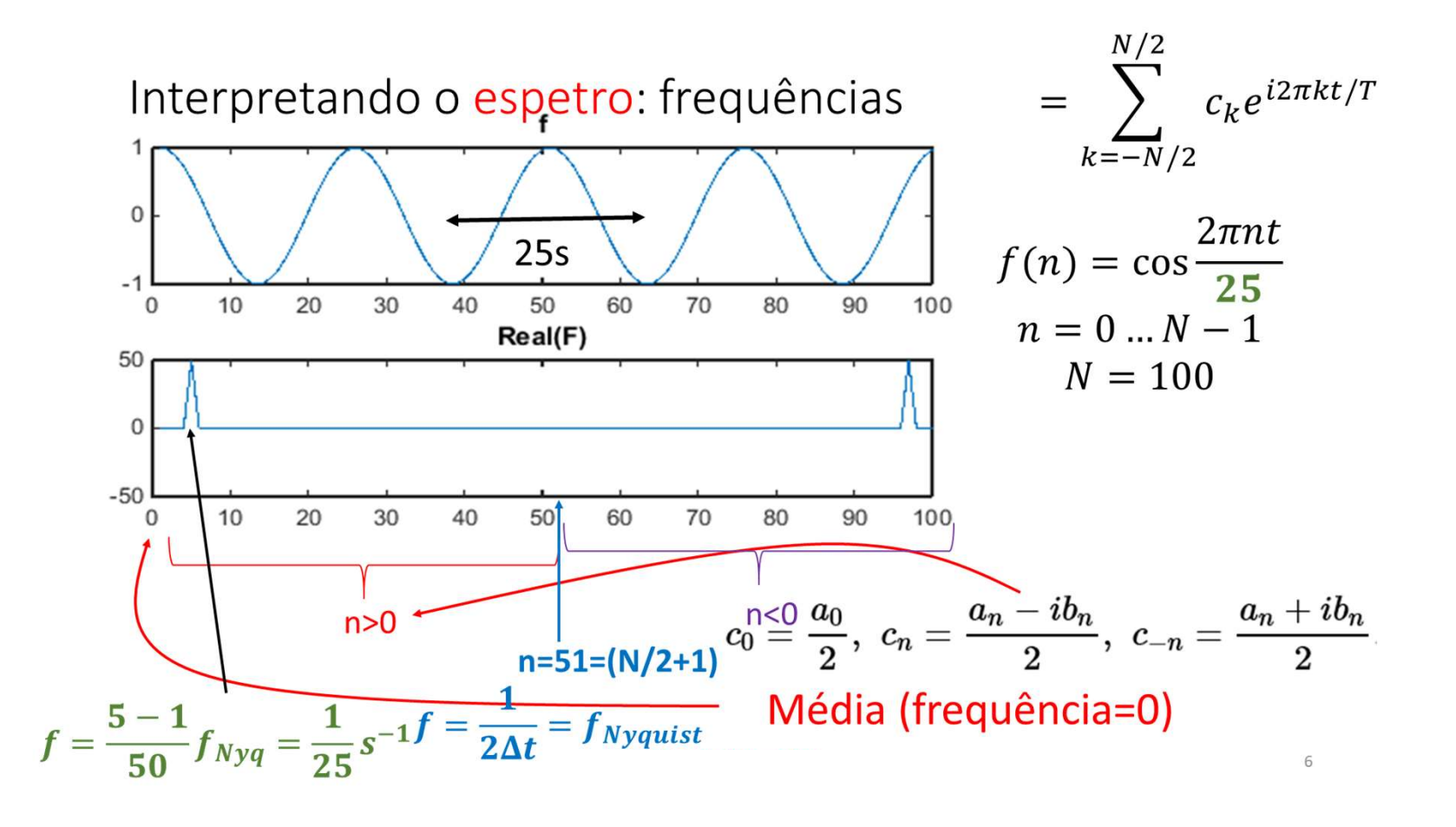

# Transformada discreta de Fourier

$$
f_n = \frac{1}{N} \sum_{k=0}^{N-1} F_k e^{2\pi i n k/N}
$$

 $\{f_n\}$  e  $\{F_k\}$  têm o mesmo número de termos (N)

 $F_0$  é proporcional à média da série

 $F_{-k}$  representam a harmónica  $k$  (frequência $\frac{f_{Nyq}k}{N}$ ) మ )

indicando que existe um número ímpar de termos em  $F_k$ . Mas só são calculados  $N$  termos e  $N$  pode ser par. Se for esse o caso não é calculado o termo correspondente a  $-f_{Nyq}$ .

Em geral,<br>Tanto série { $f_n$ } com a sua transformada Tanto série  $\{f_n\}$  com a sua transformada de Fourier  $\{F_k\}$  são séries complexas.

Mesmo que  $\{f_n\}$  seja real,  $\{F_k\}$  é complexa.

Casos especiais, se  $\{f_n\}$  for real e

Par  $f_n = f_{-n}$ : { $F_k$ } é real e simétrica

Ímpar  $f_n = -f_{-n} : {F_k}$  é imaginária e anti-simétrica

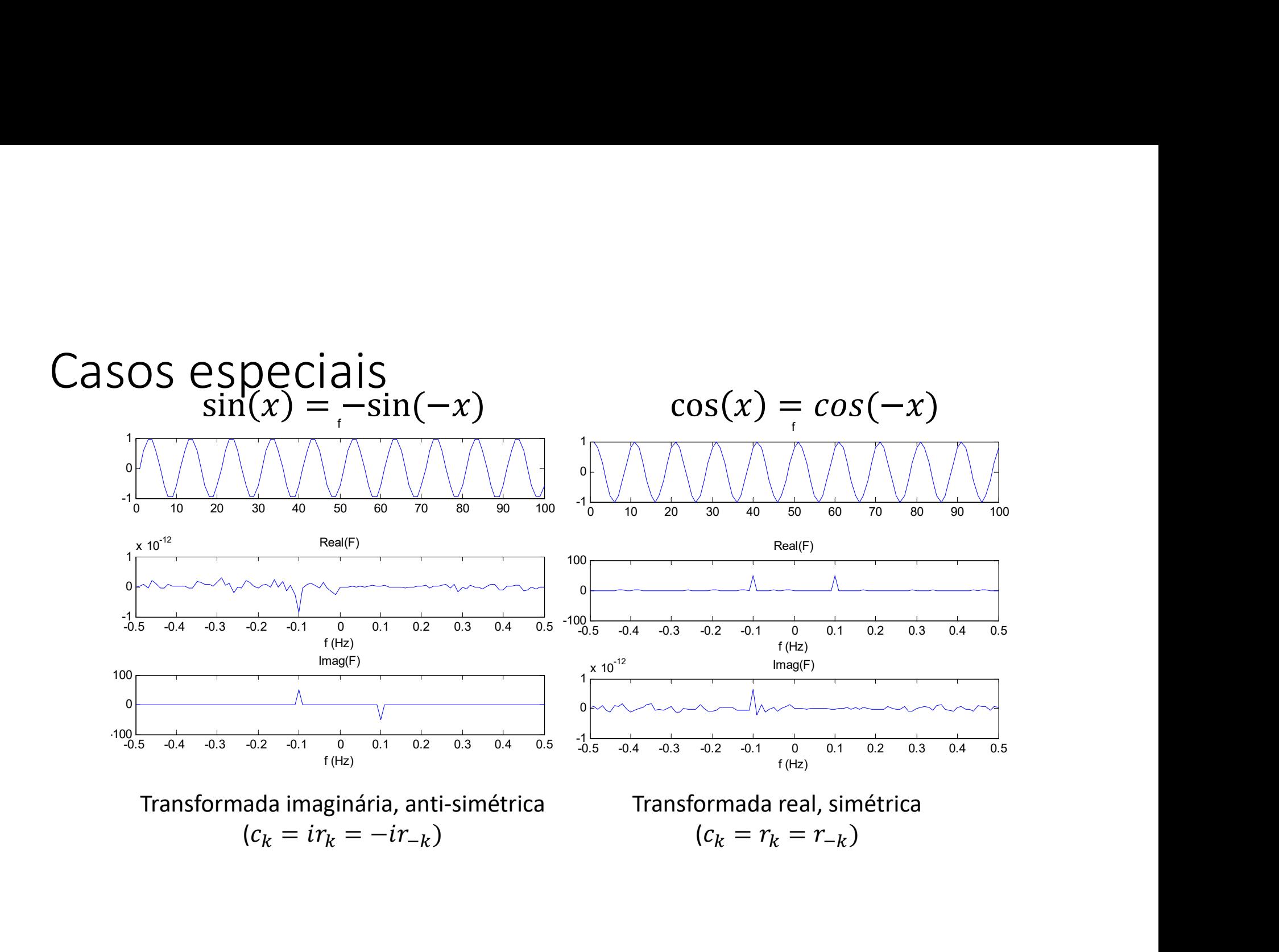

Filtros de Fourier<br>se desenharmos diretamente  $H(\omega)$ , podemo Filtros de Fourier<br>Se desenharmos diretamente  $H(\omega)$ , podemos fazer:<br> $X = \mathcal{F}(x)$ <br> $V = HY$ 

$$
X = \mathcal{F}(x)
$$

$$
Y = HX
$$

$$
y = \mathcal{F}^{-1}(Y)
$$

Filtros de Fourier<br>
Se desenharmos diretamente  $H(\omega)$ , podemos fazer:<br>  $X = \mathcal{F}(x)$ <br>  $Y = HX$ <br>  $y = \mathcal{F}^{-1}(Y)$ <br>
Como a fft é **muito** eficiente, o método permite implementar<br>
filtros quase-ideais.<br>
Mas atenção:  $H$  (tal com

Filtros de Fourier<br>
Se desenharmos diretamente  $H(\omega)$ , pode<br>  $X = \mathcal{F}(x)$ <br>  $Y = HX$ <br>  $y = \mathcal{F}^{-1}(Y)$ <br>
Como a fft é **muito** eficiente, o método pe<br>
filtros quase-ideais.<br>
Mas atenção:  $H$  ( tal com  $X$ ) é complexo e<br>
definid Se desenharmos diretamente  $H(\omega)$ , podemos fazer:<br>  $X = \mathcal{F}(x)$ <br>  $Y = HX$ <br>  $y = \mathcal{F}^{-1}(Y)$ <br>
Como a fft é **muito** eficiente, o método permite implementar<br>
filtros quase-ideais.<br>
Mas atenção:  $H$  ( tal com  $X$ ) é complexo e t Se desenharmos diretamente  $H(\omega)$ , podemos fazer:<br>  $X = \mathcal{F}(x)$ <br>  $Y = HX$ <br>  $y = \mathcal{F}^{-1}(Y)$ <br>
Como a fft é **muito** eficiente, o método permite implementar<br>
filtros quase-ideais.<br>
Mas atenção:  $H$  ( tal com  $X$ ) é complexo e t definido em todo o domínio  $[-f_{Nyq}, f_{Nyq}]$  com as simetrias adequadas.